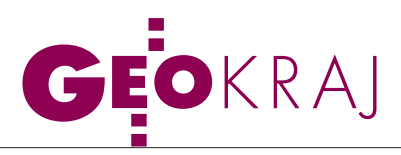

## Targeo 2.0

W internecie udostępniono wersję 2.0 (beta) serwisu mapowego Targeo.pl. Nowością są m.in. trójwymiarowe bryły budynków. Zmiany zaszły również w interfejsie użytkownika. Moduły mapy można teraz przełączać za pomocą czytelnych zakładek, a także całkowicie je schować i korzystać z pełnoekranowego widoku. Udoskonalono także moduł "Miejsca", który umożliwia wyszukiwanie punktów użyteczności publicznej. Teraz pozwala on na wyświetlanie wyników zapytania nie tylko na mapie, lecz także w postaci listy w bocznym menu. W zakładce "Szukaj" dodano z kolei możliwość wyszukiwania miejsc wg ich nazwy, opisu oraz miejscowości (np. po wpisaniu "pizza" Targeo znajdzie wszystkie pizzerie w aktualnym widoku mapy). Z kolei

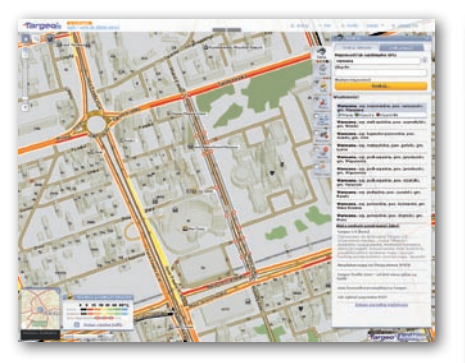

po wpisaniu "pizza Wrocław" wyświetlone zostaną lokale we Wrocławiu. W Targeo 2.0 dodano także moduł "Moje mapy", dzięki któremu można łatwo stworzyć np. mapę dojazdu na spotkanie, zestaw interesujących miejsc, narysować własny szlak spacerowy czy zaimportować ślad GPS z AutoMapy, a także podzielić się tym opracowaniem ze znajomymi.

## Źródło: Targeo.pl

## Czy Polska graniczy z Rumunią?

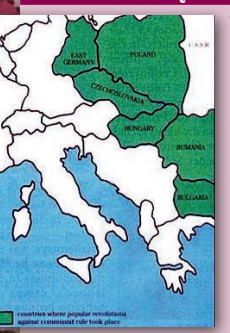

Według autorów irlandzkiego podręcznika historii dla gimnazjów pt. "Focus on the Past" Polska graniczy zarówno z Węgrami, jak i Rumunią. Na tę wydawaną już od 13 lat publikację natknął się w Irlandii Marian Zacharczuk, dzienni-

karz regionalnego dwutygodnika "Gazeta Miasta". Mapa z błędami znajdowała się w rozdziale "Upadek komunizmu we wschodniej Europie" i miała ilustrować kraje, które w powojennej Europie walczyły z komunizmem. Tuż obok niej zamieszczono ponadto fotografię komunistycznego pochodu podpisaną jako manifestacja "Solidarności". Zdaniem prof. Antoniego Dudka z Uniwersytetu Jagiellońskiego, o ile źle dobrane zdjęcia czasem w tego typu publikacjach się zdarzają, to błędna mapa jest skandalem, bo znajomość geografii współczesnej Europy to elementarz. W rozmowie z "Rzeczpospolitą" powiedział, że "jeśli ktoś sądzi, że po wojnie Polska graniczyła z Węgrami i Rumunią, to już nie jest to ignorancja dotycząca tylko naszego kraju, ale też państw Unii Europejskiej". Po interwencji europosłanki Platformy Obywatelskiej Leny Kolarskiej-Bobińskiej sprawą zajęła się ambasada Polski w Dublinie. Z kolei wiceminister edukacji Mirosław Sielatycki zapowiada, że MEN już wkrótce powoła Radę Oświaty Polonijnej, której zadaniem będzie m.in. monitorowanie tego typu błędów w zagranicznych publikacjach.

MAGAZYN geoinformacYJNY nr 9 (184) WRZESIEŃ 2010

Toruńskie WARSZTATY 3D

d 18 do 20 sierpnia w toruńskim Uniwersyteckim Centrum Nowoczesnych Technologii Nauczania odbyły się pierwsze warsztaty z serii "Summer Sketch" poświęcone wykorzystaniu programu Google SketchUp do trójwymiarowego modelowania przestrzeni zurbanizowanych. Celem warsztatów było popularyzowanie wiedzy na temat nowoczesnych narzędzi do modelowania i wizualizacji obiektów architektonicznych, a także zachęcenie młodych ludzi do samodzielnej pracy oraz dalszego rozwijania własnych umiejętności. Nie mniej ważne było również wzbogacenie wirtualnej przestrzeni Torunia na mapach Google o kolejne trójwymiarowe modele. Organizacja warsztatów, wspierana przez Zakład Kartografii, Teledetekcji i GIS UMK oraz firmę Google, spotkała się z szerokim zainteresowaniem, nie tylko ze strony toruńskiej młodzieży akademickiej. Niestety, z uwagi na ograniczenia lokalowe ostatecznie do udziału w bezpłatnym szkoleniu zostali zaproszeni jedynie studenci oraz doktoranci według kolejności zgłoszeń. Podczas trzydniowych warsztatów kilkunastu uczestników pod okiem Arkadiusza Pawłowskiego – jednego z czołowych polskich modelerów Google 3D – zmagało się z toruńskimi zabudowaniami. Problematyka za-

## Mapa Bitwy warszawskiej na rocznicowej monecie

Narodowy Bank Polski upamiętnił przypadającą w tym roku 90. rocznicę Bitwy Warszawskiej srebrną dwudziestozłotówką, lei awers przedstawia profil

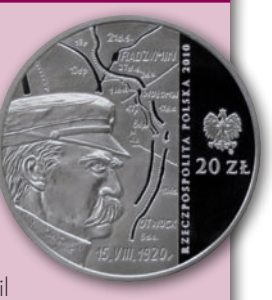

twarzy Józefa Piłsudskiego na tle fragmentu mapy ilustrującej ruchy polskich wojsk na linii Otwock–Radzymin. Najnowsze monety kolekcjonerskie NBP, zatytułowane "90. rocznica Bitwy Warszawskiej", upamiętniają polskie zwycięstwo nad wojskami bolszewickimi w sierpniu 1920 r.

Źródło: NBP

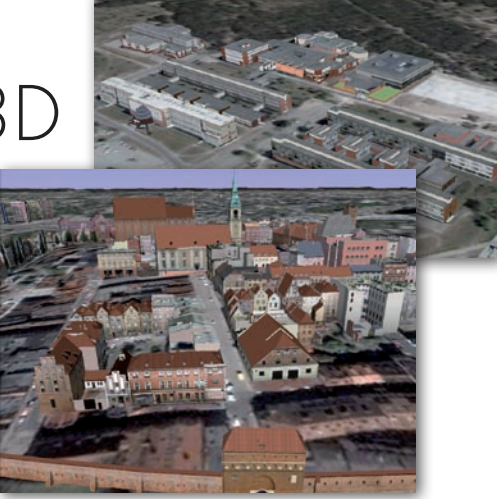

jęć obejmowała m.in.: obsługę programu Google SketchUp 7 (w tym pozycjonowanie, modelowanie i teksturowanie zabudowy), pozyskiwanie w terenie zdjęć opracowywanych obiektów, a także ich edycję i przygotowanie tekstur w programach graficznych (m.in. Adobe Photoshop CS4) oraz eksport gotowego modelu do aplikacji Google Earth.

Warto wiedzieć, że Toruń jest obecnie jednym z najbardziej liczących się kandydatów do miana pierwszego w Polsce wirtualnego miasta na mapach Google 3D. Trójwymiarowe prezentacje m.in. toruńskiej starówki czy kampusu uniwersyteckiego można oglądać na Google Maps w zakładce "Earth" lub w aplikacji Google Earth 5.

Źródło: Radosław Golba (ZKTiSIG UMK w Toruniu)

ŹRÓDŁO: "RZECZPOSPOLITA"